## Password Policy

To face the important issue of poor password management, and to adhere to State policies, the UMES Information Technology Department has created a domain-wide password policy. This will affect the password you use for your single sign-on domain account used for computer login, e-mail, Blackboard, ImageNow and HawkWeb. The following information is provided to help understand the password policy so everyone can make a seamless transition.

The effects of poor password management on security and financial health are well documented. Attackers often gain access to sensitive data through weak or stolen passwords. Additionally, attackers can use accounts to launch sophisticated and dangerous intrusions into an organization's IT systems. Also at stake when not practicing good password techniques is your personal identity and welfare, such as access to your bank account website.

## **The Password Policy**

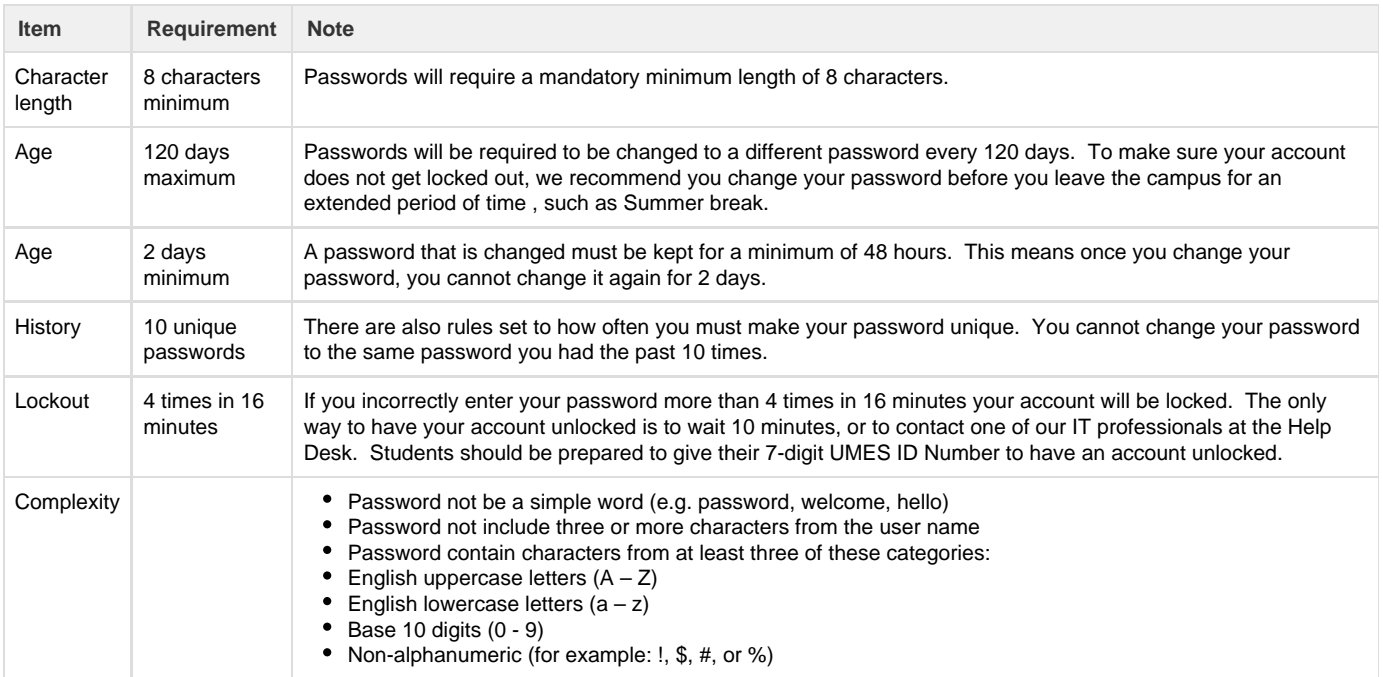

## **Forgotten Passwords**

To retrieve a forgotten password, click 'Forgot Password' at [https://mycampus.umes.edu.](https://mycampus.umes.edu/)

## **FAQ's and Issues**

- [The credentials you provided cannot be determined to be authentic](https://wiki.umes.edu/display/ITKB/The+credentials+you+provided+cannot+be+determined+to+be+authentic)
- [Password forgotten or expired, and do not remember security answers](https://wiki.umes.edu/display/ITKB/Reset+Password+Security+Questions)
- [Changing a password while logged into a UMES lab computer](https://wiki.umes.edu/display/ITKB/Password+Change+Assistance)
- [Changing reset password security questions](https://wiki.umes.edu/display/ITKB/Reset+Password+Security+Questions)
- [Timesheet logon issues](https://wiki.umes.edu/display/ITKB/Employee+Login+Account+Information)